## Investment Pathways - Model & Bespoke Portfolios

Last Modified on 01/03/2021 2:15 pm GMT

You can create/view portfolios within **Portfolio Builder** (As seen in article Portfolio Builder - Creating a Portfolio) or within **Investment Pathways.**

## This article will take you through the**Investment Pathways** area.

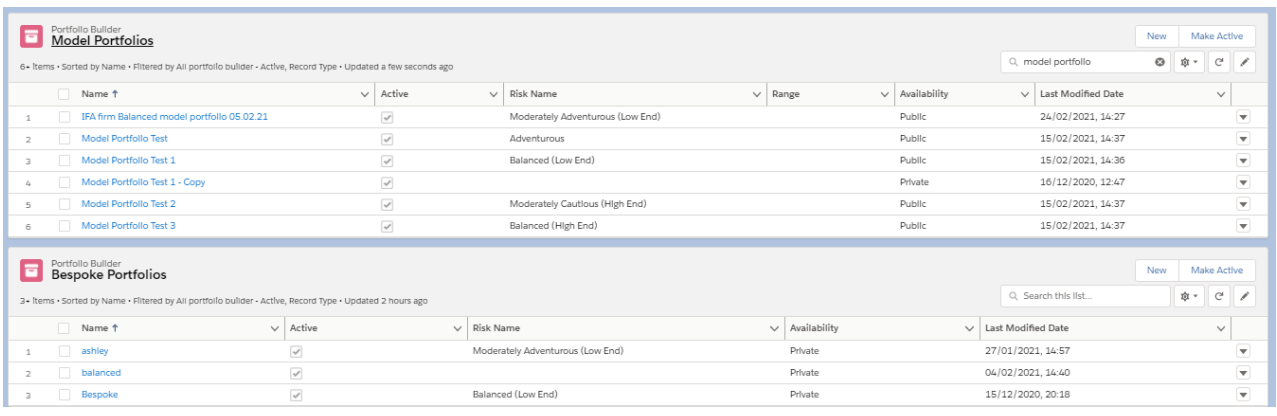

## Click into the portfolio to view details:

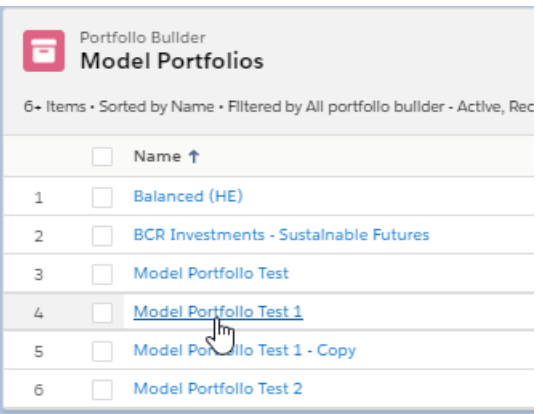

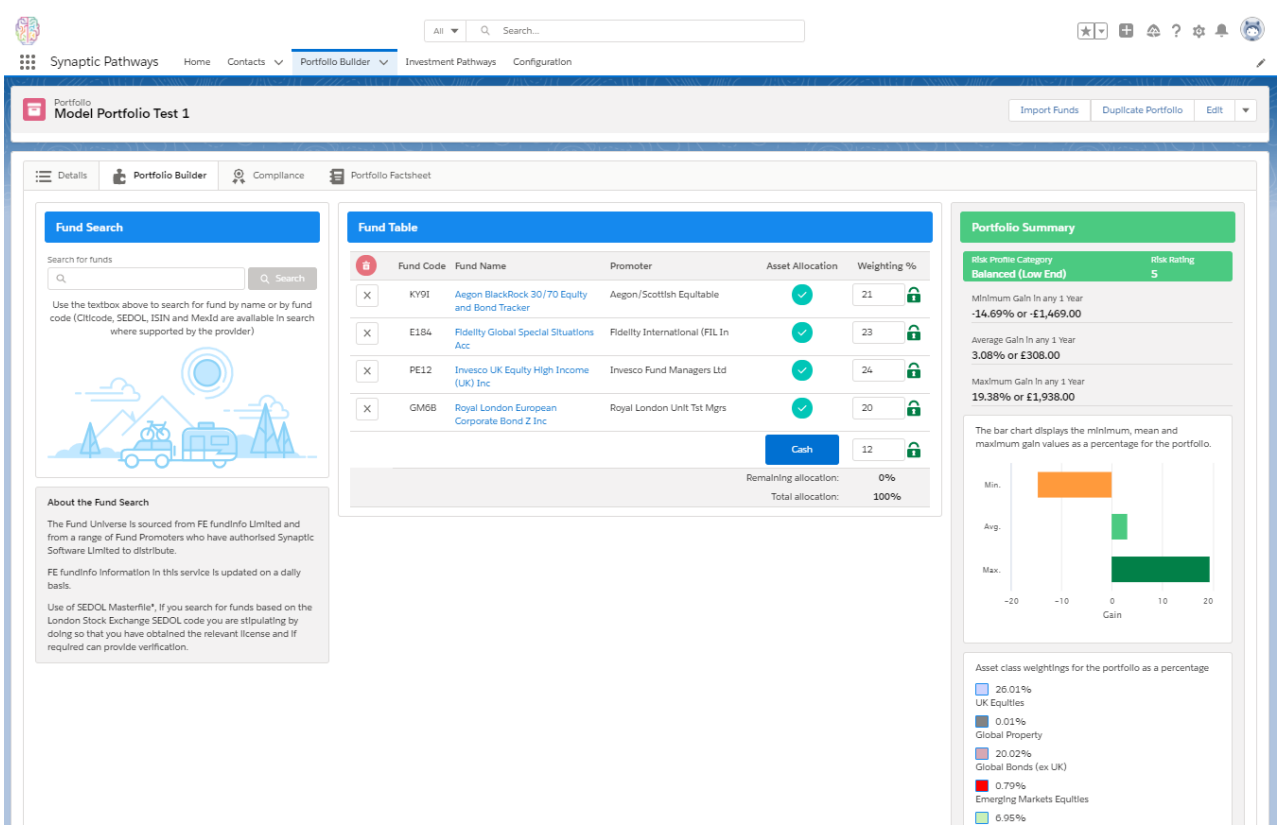

## New portfolios can be added through the 'New' link on the top of right of either Model or Bespoke portfolios:

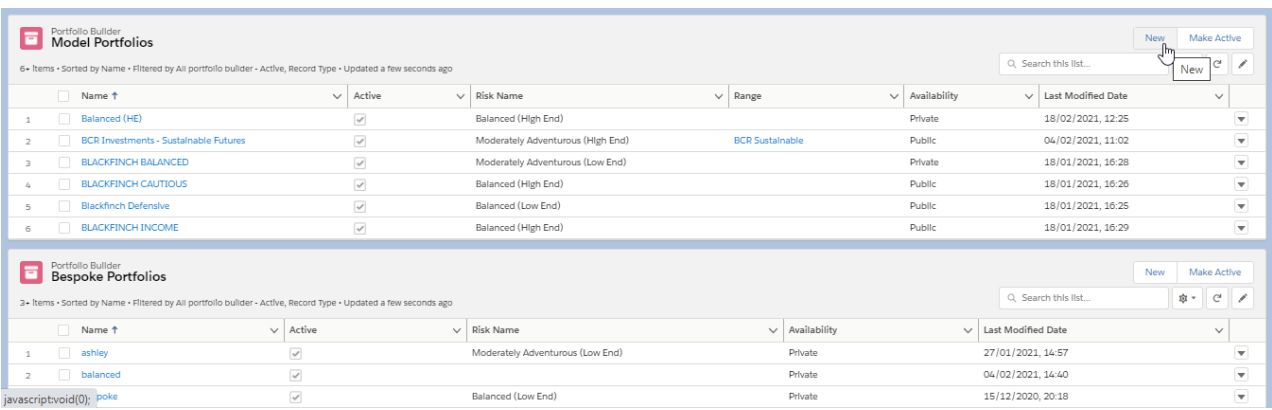

For further information on creating a portfolio, see articlePortfolio Builder - Creating a Portfolio.